## The Universim cheat sheet

## **General**

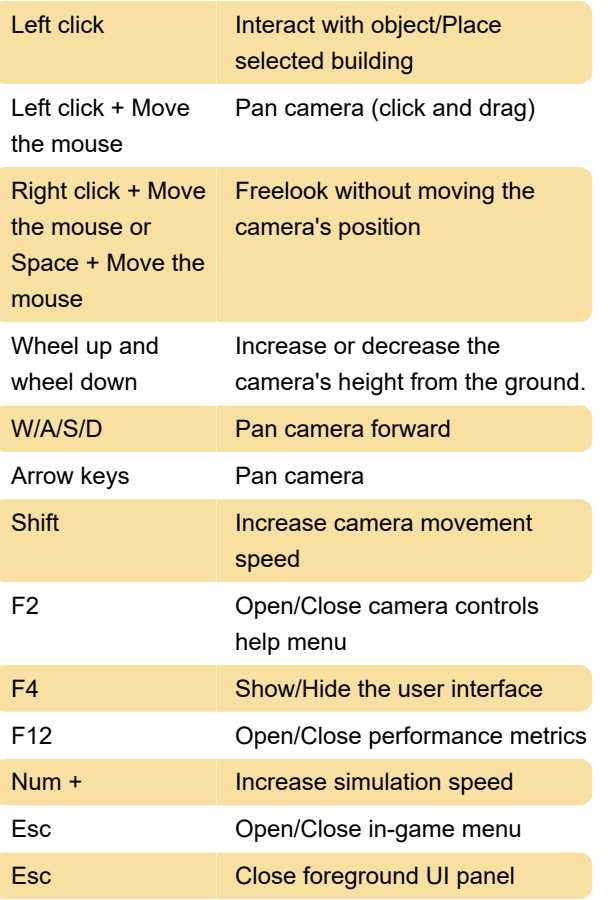

Last modification: 1/24/2024 11:14:08 AM

More information: [defkey.com/the-universim](https://defkey.com/the-universim-shortcuts)[shortcuts](https://defkey.com/the-universim-shortcuts)

[Customize this PDF...](https://defkey.com/the-universim-shortcuts?pdfOptions=true)